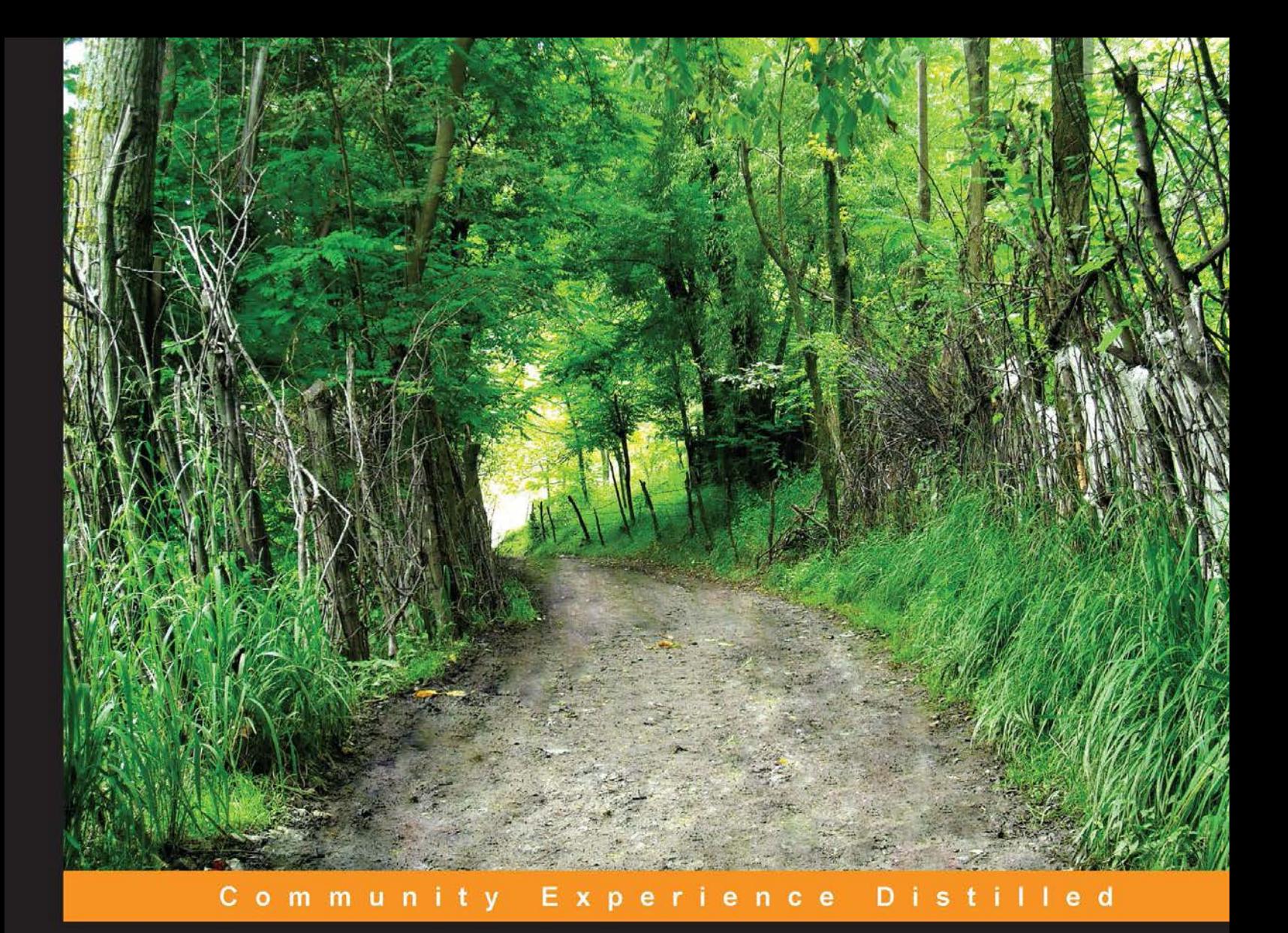

# **Learning PrimeFaces Extensions Development**

Develop advanced frontend applications using PrimeFaces **Extensions components and plugins** 

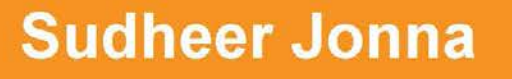

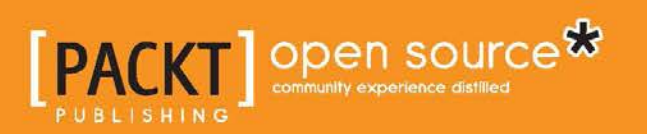

### Learning PrimeFaces Extensions Development

Develop advanced frontend applications using PrimeFaces Extensions components and plugins

**Sudheer Jonna**

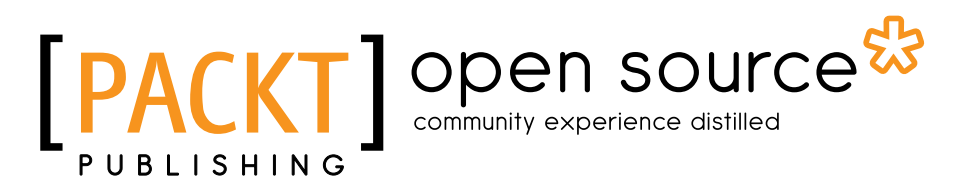

BIRMINGHAM - MUMBAI

#### Learning PrimeFaces Extensions Development

Copyright © 2014 Packt Publishing

All rights reserved. No part of this book may be reproduced, stored in a retrieval system, or transmitted in any form or by any means, without the prior written permission of the publisher, except in the case of brief quotations embedded in critical articles or reviews.

Every effort has been made in the preparation of this book to ensure the accuracy of the information presented. However, the information contained in this book is sold without warranty, either express or implied. Neither the author, nor Packt Publishing, and its dealers and distributors will be held liable for any damages caused or alleged to be caused directly or indirectly by this book.

Packt Publishing has endeavored to provide trademark information about all of the companies and products mentioned in this book by the appropriate use of capitals. However, Packt Publishing cannot guarantee the accuracy of this information.

First published: March 2014

Production Reference: 1190314

Published by Packt Publishing Ltd. Livery Place 35 Livery Street Birmingham B3 2PB, UK.

ISBN 978-1-78398-324-7

www.packtpub.com

Cover Image by Junaid Shah (junaidshah111@gmail.com)

#### **Credits**

**Author** Sudheer Jonna **Project Coordinator** Melita Lobo

**Reviewers**

Mauricio Fenoglio Vineet Jain K. Siva Prasad Reddy

**Acquisition Editor** Rebecca Pedley

**Content Development Editor** Nadeem N. Bagban

**Technical Editors**

Shubhangi Dhamgaye Shweta Pant Ritika Singh

**Copy Editors**

Janbal Dharmaraj Insiya Morbiwala Sayanee Mukherjee Karuna Narayanan Laxmi Subramanian **Proofreaders** Stephen Copestake Ameesha Green

**Indexer** Mehereen Deshmukh

**Graphics** Abhinash Sahu

**Production Coordinator** Aparna Bhagat

**Cover Work** Aparna Bhagat

### About the Author

**Sudheer Jonna** was born in Andhra Pradesh, India, in 1987. Currently, he is working as a software engineer in Chennai, India. He has completed his Master's degree in Computer Applications from JNTU University. In the last 3 years, he has worked on providing architectural designs and built various web applications based on Struts, JSF, Spring, jQuery, and JPA technologies.

He is an experienced JSF and PrimeFaces expert. He has been working with the PrimeFaces component library since 2011. He is a committer/project member of the PrimeFaces and PrimeFaces Extensions open source projects. He is also a wellknown, recognized member of the PrimeFaces community over the last few years.

Apart from the aforementioned technologies, he writes technical articles; is involved with online training, web application architectural design and development, and writing books and reviews (for Packt Publishing); and provides suggestions through forums and blogs. He is interested in the R&D of various popular JEE frameworks and many other technologies.

Sudheer shares his knowledge through GitHub (https://github.com/sudheerj). You can follow him on Twitter (@SudheerJonna) and contact him at sudheer.jonna@gmail.com.

I would like to thank my friends Çağatay Çivici, Oleg Varaksin, Thomas Andraschko, Siva Prasad, other extension team members, reviewers, and the Packt team for their support and great teamwork over the last few years.

A very big thank you to my parents, brother, sister, colleagues, and friends for their support in completing this book.

### About the Reviewers

**Mauricio Fenoglio** is a senior software engineer and architect living in Montevideo, Uruguay. He is a computer engineer who graduated in Informatics from The University of the Republic.

He has over 5 years of experience developing Enterprise Web Applications, especially using JEE. He is also an active contributor to the open source project, PrimeFaces Extensions. He enjoys using JSF, PrimeFaces, and the most updated web technologies.

When he isn't coding, he likes to practice kite surfing at the nearest seaside. This is the second time he has reviewed a book.

**Vineet Jain** is currently working as a project lead. He has a total of over 6 years of experience, during which he has worked on a number of projects in Java and other technologies. He has a rich experience in building applications using PrimeFaces and PrimeFaces Extensions.

**K. Siva Prasad Reddy** is a senior software engineer who resides in Hyderabad, India, and has more than 8 years of experience in developing enterprise applications with Java and JavaEE technologies. He is a Sun Certified Java Programmer and has experience in server-side technologies such as Java, JavaEE, Spring, Hibernate, MyBatis, JSF, PrimeFaces, and Web services (SOAP/REST). He is also the author of *Java Persistence with MyBatis3*, *Packt Publishing*, and *PrimeFaces Beginner's Guide*, *Packt Publishing*.

Siva usually shares the knowledge that he has acquired on his blog, www.sivalabs. in. If you want to know more about his work, you can follow him on Twitter (@sivalabs) and GitHub (https://github.com/sivaprasadreddy).

### www.PacktPub.com

#### **Support files, eBooks, discount offers and more**

You might want to visit www. PacktPub.com for support files and downloads related to your book.

Did you know that Packt offers eBook versions of every book published, with PDF and ePub files available? You can upgrade to the eBook version at www. PacktPub. com and as a print book customer, you are entitled to a discount on the eBook copy. Get in touch with us at service@packtpub.com for more details.

At www.PacktPub.com, you can also read a collection of free technical articles, sign up for a range of free newsletters and receive exclusive discounts and offers on Packt books and eBooks.

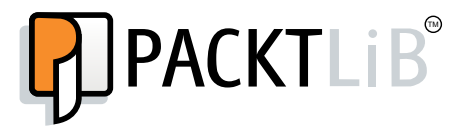

http://PacktLib.PacktPub.com

Do you need instant solutions to your IT questions? PacktLib is Packt's online digital book library. Here, you can access, read and search across Packt's entire library of books.

#### **Why Subscribe?**

- Fully searchable across every book published by Packt
- Copy and paste, print and bookmark content
- On demand and accessible via web browser

#### **Free Access for Packt account holders**

If you have an account with Packt at www.PacktPub.com, you can use this to access PacktLib today and view nine entirely free books. Simply use your login credentials for immediate access.

## Table of Contents

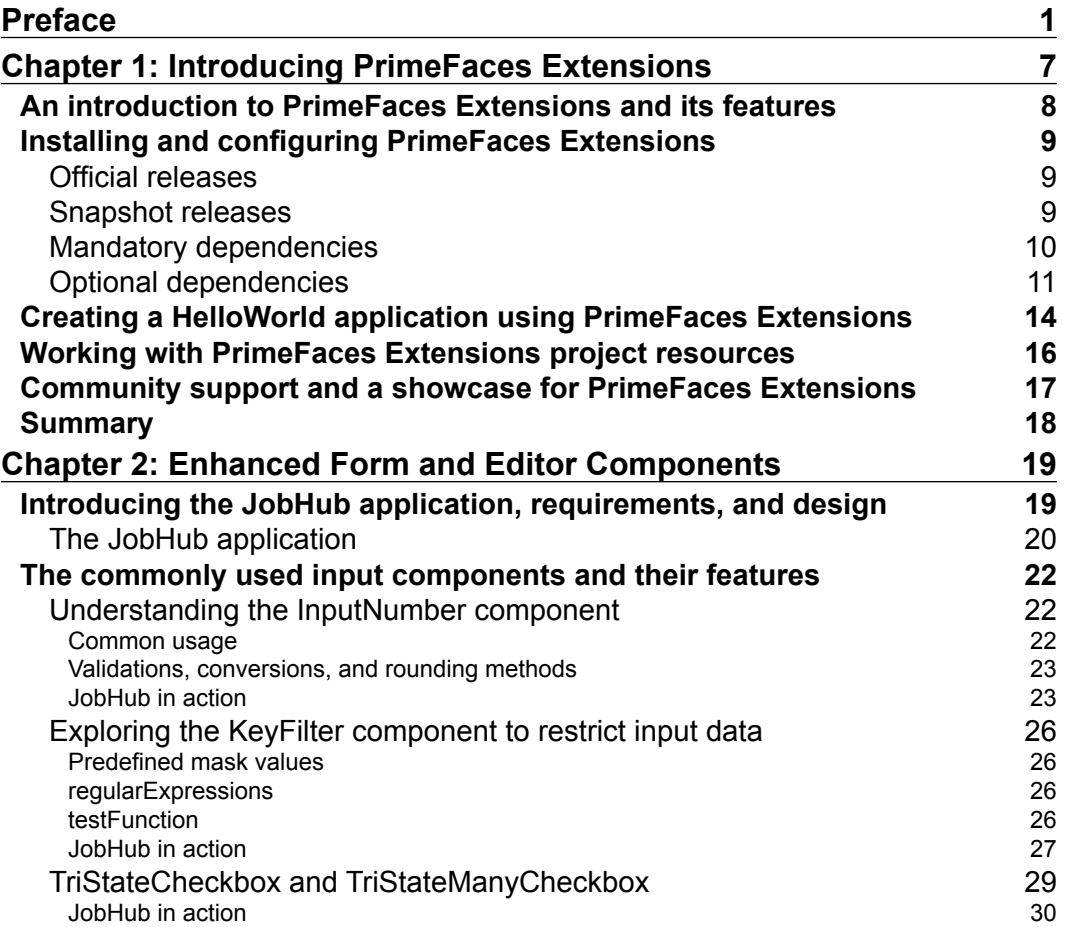

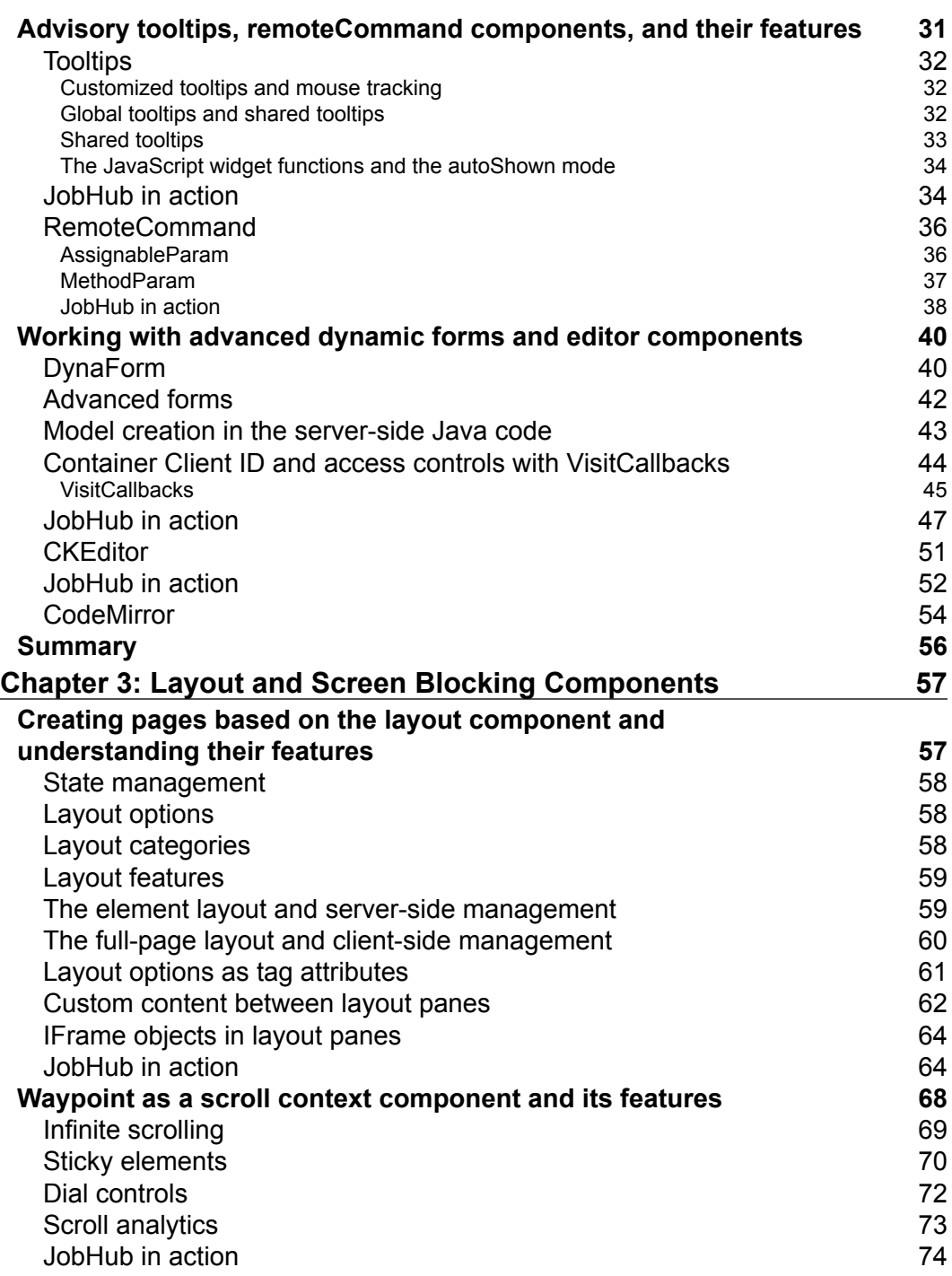

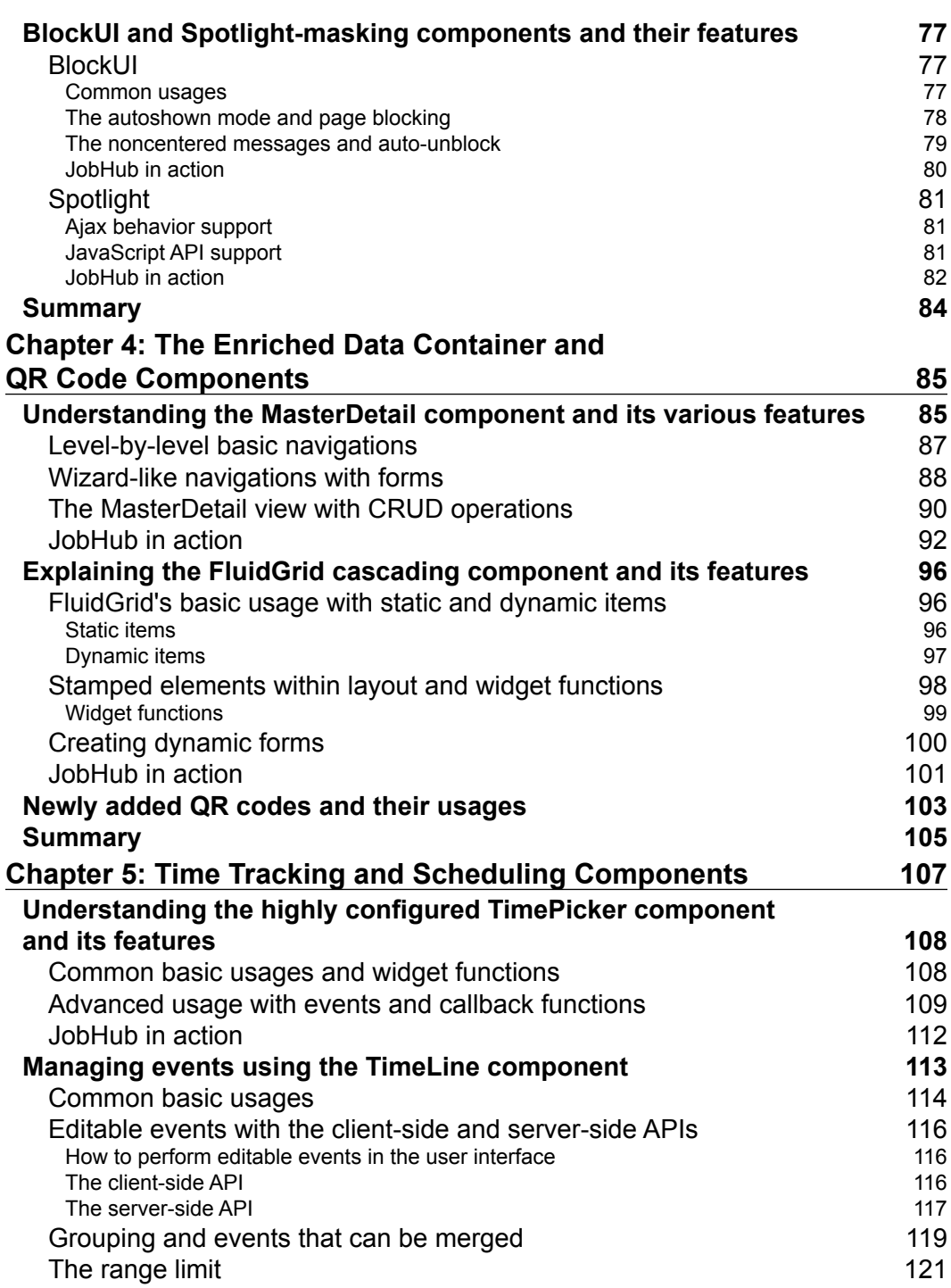

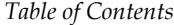

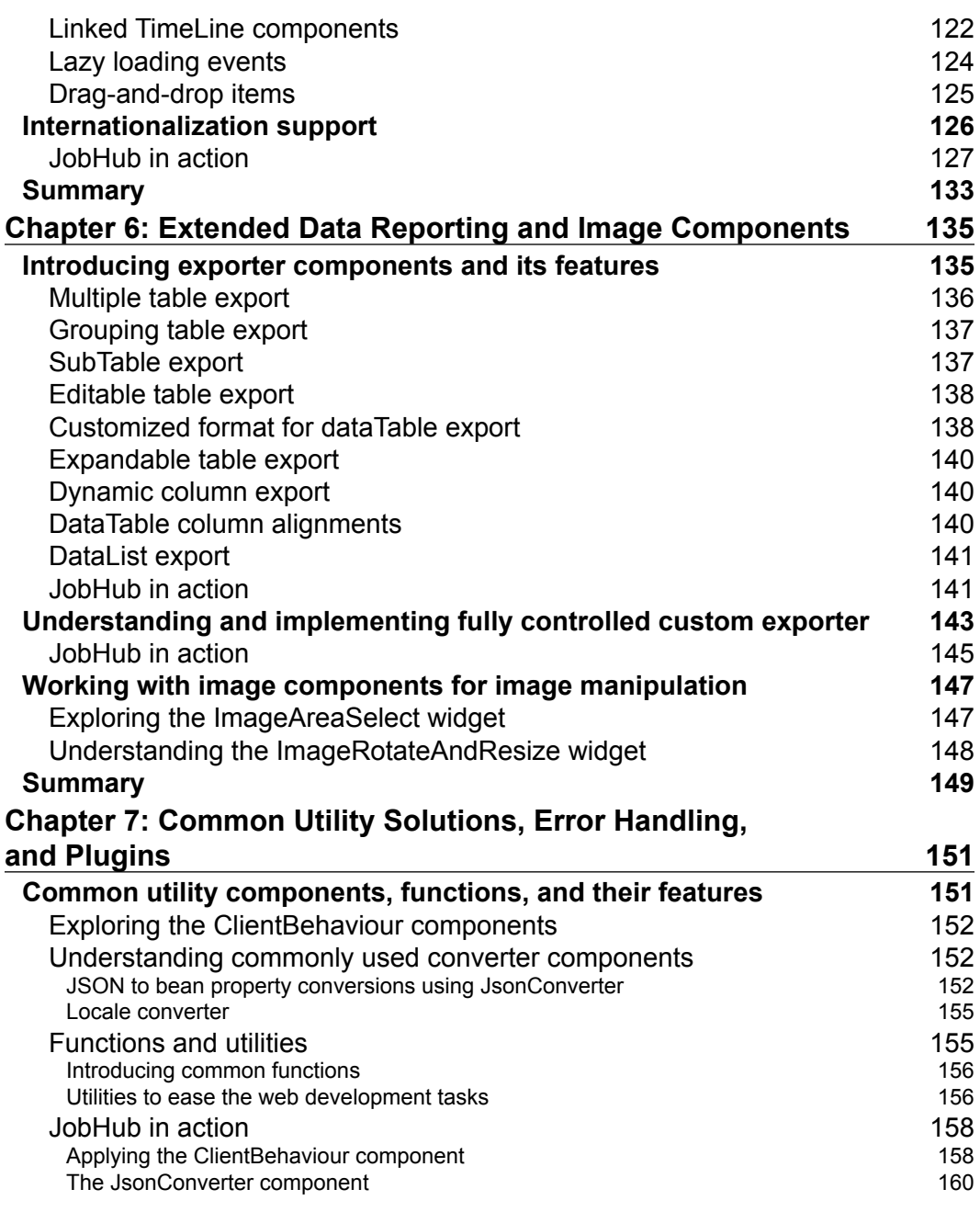

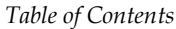

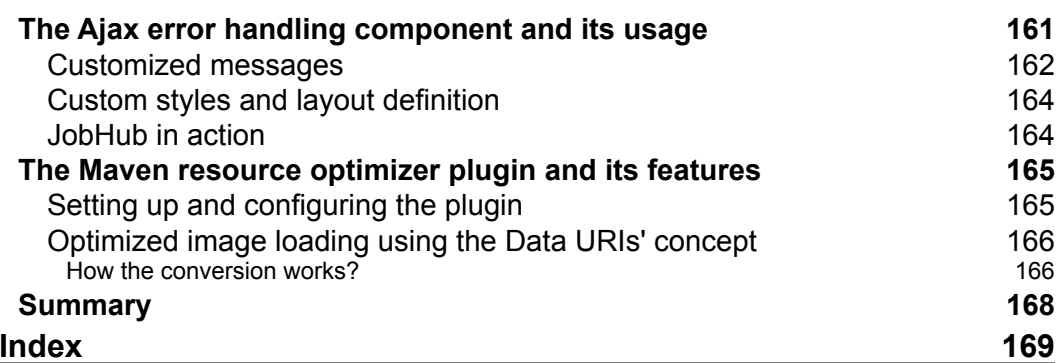